# **Aplikasi Pencarian Produk Jual Mobile Devices dari Berbagai Situs E-commerce**

Robby Christianto Wijaya<sup>1</sup>, Justinus Andjarwirawan<sup>2</sup>, Henry Novianus Palit<sup>3</sup> Program Studi Teknik Informatika Fakultas Teknologi Industri Universitas Kristen Petra Jl. Siwalankerto 121 – 131 Surabaya 60236 Telp. (031) – 2983455, Fax. (031) - 8417658 E-mail: robbchriszzz13@gmail.com<sup>1</sup>, justin@petra.ac.id<sup>2</sup>, hnpalit@petra.ac.id<sup>3</sup>

# **ABSTRAK**

Situs-situs *e-commerce* di Indonesia menawarkan banyak produk dengan harga yang berbeda-beda. Konsumen akan kesulitan untuk melakukan pembandingan produk dengan membuka setiap *web* dari *e-commerce* yang ada. Oleh karena itu, dibuat sebuah *website*  portal untuk konsumen agar dapat mencari dan melakukan perbandingan produk yang dicari dari setiap *e-commerce* yang ada.

Pengerjaan skripsi ini berfokus pada fitur untuk perbandingan produk antar *e-commerce.* Fitur perbandingan produk memerlukan adanya *server* yang dapat mengambil data produk dari setiap situs *e-commerce* dan Gsmarena*.* Kemudian proses pengambilan dilanjutkan dengan *parsing* dan pengolahan pada setiap data produk *e-commerce* yang sudah didapatkan untuk disesuaikan dengan produk Gsmarena.

Berdasarkan pengujian yang sudah dilakukan, waktu pengambilan data produk *e-commerce* dan Gsmarena bergantung pada *bandwidth* yang dimiliki *server* dan *response time* yang diberikan oleh masing-masing situs. Produk pada setiap *e-commerce* memiliki nama produk yang berbeda dengan Gsmarena, sehingga diperlukan perhitungan untuk menyesuaikan nama produk antara *ecommerce* dan Gsmarena.

**Kata Kunci:** *Web Scraping, DOM Parser, Regex, CURL,* Aplikasi Perbandingan

# *ABSTRACT*

*E-commerce sites in Indonesia offers many products with different prices. Consumers will find it hard to do a comparison of products by opening many existing e-commerce web. Therefore, a website portal is created for consumers to find and do a comparison of product from any existing e-commerce.*

*The research focused on the feature for comparison between ecommerce products. Product comparison feature requires the server can retrieve product data from any e-commerce site and GSMArena. Then, process followed by parsing and processing on any e-commerce product data which has been established to be adapted to the product GSMArena.*

*Based on the research, the time to get data e-commerce products and GSMArena products relies on the server's bandwidth and response time provided by each site. Products on each e-commerce have different product name from GSMArena, so the calculations is needed for the suitability of the product name between ecommerce and GSMArena.*

*Keywords: Web Scraping, DOM Parser, Regex, CURL, Application Comparison*

# **1. PENDAHULUAN**

Perkembangan teknologi informasi dari hari ke hari semakin cepat. Beberapa media yang dapat digunakan untuk mendapatkan informasi adalah koran, radio, televisi, internet, dan lain-lain. Dari berbagai media yang ada, internet memiliki kelebihan untuk menyediakan informasi yang cepat. Konsumen dapat mudah mengoperasikan dan menggunakan internet sepanjang waktu dengan *smartphone*, *tablet, notebook,* dan komputer yang dimiliki. Kelebihan itu yang menjadi faktor pendorong berkembangnya internet menjadi gaya hidup di seluruh penduduk dunia termasuk Indonesia.

Kemudahan yang ditawarkan layanan internet memberikan dampak positif kepada para pebisnis untuk menawarkan atau menjual produk atau jasa mereka melalui internet. Salah satu manfaat yang diperoleh adalah dapat mengetahui atau mencari berbagai macam produk atau jasa yang ditawarkan dan dibutuhkan. Hal ini yang mendorong banyaknya *e-commerce* bermunculan di Indonesia atau yang biasa disebut *online shop*.

Situs-situs *e-commerce* di Indonesia menawarkan setiap produk dengan harga yang berbeda-beda. Dimana konsumen dapat memilih dan melakukan pengecekan produk yang dicari dengan melihat setiap *e-commerce* yang ada. Konsumen akan kesulitan untuk melakukan pembandingan produk dengan membuka setiap *web* dari *e-commerce* yang ada.

Sebagai solusi untuk mengatasi permasalahan di atas maka dibuat sebuah *website portal* untuk konsumen agar dapat mencari dan melakukan perbandingan produk yang dicari dari setiap *ecommerce* yang ada. Oleh karena itu, skripsi ini mengusulkan aplikasi pencarian yang dapat memberikan informasi produk yang dibutuhkan konsumen dari berbagai *e-commerce.*

# **2. LANDASAN TEORI 2.1 Web Scraping**

*Web Scraping* [\[9\]](#page-5-0) adalah adalah proses pengambilan sebuah dokumen semi-terstruktur dari internet, umumnya berupa halamanhalaman web dalam bahasa markup seperti HTML atau XHTML, dan menganalisis dokumen tersebut untuk diambil data tertentu dari halaman tersebut untuk digunakan bagi kepentingan lain. Aplikasi web scraping berfokus pada cara memperoleh data melalui pengambilan dan ekstraksi data dengan ukuran data yang bervariasi. Web scraping memiliki sejumlah langkah meliputi :

- (1) *Create Scraping Template*: Pembuat program mempelajari dokumen HTML dari website yang akan diambil informasinya untuk tag HTML yang mengapit informasi yang akan diambil.
- (2) *Explore Site Navigation*: Pembuat program mempelajari teknik navigasi pada website yang akan diambil

informasinya untuk ditirukan pada aplikasi web scraper yang akan dibuat.

- (3) *Automate Navigation and Extraction*: Berdasarkan informasi yang didapat pada langkah 1 dan 2 di atas, aplikasi web scraper dibuat untuk mengotomatisasi pengambilan informasi dari website yang ditentukan.
- (4) *Extracted Data and Package History*: Informasi yang didapat dari langkah 3 disimpan dalam tabel database. Cara kerja web scraping dapat dilihat pada Gambar 1. [\[2\]](#page-5-1)

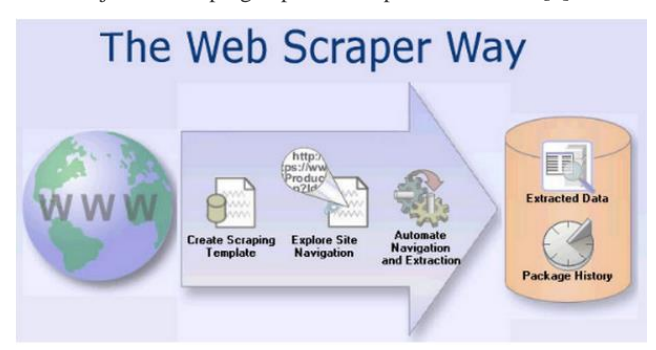

**Gambar 1. Cara Kerja Web Scraping**

# **2.2 CURL**

CURL [\[5\]](#page-5-2) merupakan sebuah *library* dan baris perintah untuk melakukan transfer data ke dan dari *server*. CURL memungkinkan untuk saling berkomunikasi antar *server* dengan protokol yang berbeda. CURL menyediakan dua macam fungsi yaitu *libcurl* dan *curl. Libcurl* merupakan sebuah *library* handal dan *portable* yang memudahkan untuk mengakses ke berbagai protokol yang berbeda, sedangkan *curl* merupakan baris perintah utnuk mendapatkan dan mengirmkan data dengan penggunaan sintaks URL.

CURL digunakan untuk metode pengambilan data dari situs *ecommerce.* Instalasi extensi *libcurl* diperlukan untuk dapat menggunakan CURL pada pemrograman PHP. Tetapi pada sebagian besar pada instalasi WAMP (Windows Apache*,* MySQL*,*  PHP) sudah mendukung CURL.

C*lient* dapat memberikan *request* yang dibuat menggunakan HTTP untuk mendapakan URL yang berisi data dan file. Terdapat beberapa fungsi perintah yang digunakan untuk *client* memberikan *request* seperti yang terlihat pada Gambar 2.

• cURL Functions

- $\bullet$  curl close  $\overline{\phantom{0}}$  close a cURL session
- curl copy handle Copy a cURL handle along with all of its preferences
- $\bullet$  curl\_errno Return the last error number
- . curl\_error Return a string containing the last error for the current session  $\bullet$  curl\_escape  $-$  URL encodes the given string
- $\bullet$  curl exec  $-$  Perform a cURL session
- · curl\_file\_create Create a CURLFile object
- · curl\_getinfo Get information regarding a specific transfer
- $\bullet$  curl init initialize a cURL session
- . curl\_multi\_add\_handle Add a normal cURL handle to a cURL multi handle
- $\bullet$  curl\_multi\_close Close a set of cURL handles
- curl multi exec Run the sub-connections of the current cURL handle
- . curl multi getcontent Return the content of a cURL handle if CURLOPT RETURNTRANSFER is set • curl multi info read - Get information about the current transfers
	- **Gambar 2, Beberapa Fungsi CURL**

# **2.3 DOM Parser (Document Object Model Parser)**

DOM (*Document Object Model*) [\[6\]](#page-5-3)[-\[7\]](#page-5-4) merupakan interface yang menggambarkan XML atau HTML dokumen. DOM didefinisikan sebagai struktur logis dari dokumen dan cara dokumen agar dapat diakses dan dimanipulasi. XML digunakan sebagai cara untuk

mewakili berbagai jenis informasi yang dapat disimpan dalam sistem yang beragam dan menyediakan data sebagai dokumen. DOM dapat digunakan untuk mengelola data XML.

DOM Parser [\[1\]](#page-5-5) dapat dituliskan dalam bahasa PHP5+ dan bertujuan untuk membantu memanipulasi elemen HTML. Kelebihan DOM Parser adalah dapat mengambil konten HTML dalam satu baris, dapat mencari tag pada HTML dengan selector seperti jQuery, dan memanipulasi elemen HTMLyang invalid.Contoh beberapa fungsi DOM Parser yang dapat dilihat pada Gambar 3.

| <b>Helper</b> functions                        | 10 <sub>p</sub>                                                                                                    |
|------------------------------------------------|----------------------------------------------------------------------------------------------------|
| Name                                           | <b>Description</b>                                                                                                    |
| object str_get_html (string \$content)         | Creates a DOM object from a string.                                                                                        |
| object file_get_html (string \$filename)       | Creates a DOM object from a file or a URL.                                                                                 |
| <b>DOM</b> methods & properties                |                                                                                                    |
| Name                                           | <b>Description</b>                                                                                                    |
| void __ construct ( [string \$filename] )      | Constructor, set the filename parameter will automatically load the contents, either text or file/url.                     |
| string plaintext                               | Returns the contents extracted from HTML.                                                                                  |
| void clear ()                                  | Clean up memory.                                                                                                    |
| void load (string \$content)                   | Load contents from a string.                                                                                               |
| string save ( [string \$filename] )            | Dumps the internal DOM tree back into a string. If the \$filename is set, result string will save to file.                 |
| void load_file (string \$filename)             | Load contents from a from a file or a URL.                                                                                 |
| void set_callback (string Sfunction_name)      | Set a callback function.                                                                                                   |
| mixed find (string \$selector [, int \$index]) | Find elements by the CSS selector. Returns the Nth element object if index is set, otherwise return an<br>array of object. |

**Gambar 3. Beberapa Fungsi DOM Parser**

### **2.4 Regex (Regular Expression)**

*Regular expression* [\[3\]](#page-5-6) merupakan sebuah pola yang menggambarkan dan menyamakan sejumlah teks. Penggunaan Regex dapat digunakan untuk menemukan, mengganti, dan membagi teks sesuai dengan pola tertentu. Selain itu, dapat digunakan untuk memverifikasi *input* data dan sejumlah teks yang terlihat seperti *email*, nomor telepon, tanggal, kode negara, dan lainnya. Regex terdiri dari *string* yang merupakan kombinasi antara karakter normal dan metakarakter khusus. Dalam implementasi dari kombinasi ini, karakter normal mewakili karakter itu sendiri. Sedangkan metakarakter khusus adalah karakter yang merepresentasikan maksud tertentu.

Regex merupakan bagian dari bahasa pemrograman dan *library*  yang terus berkembang.Bahasa pemrograman yang dapat menggunakan regex yaitu .NET, Java, JacaScript Perl, PHP, Python, Java, Javascript, Ruby, dan lainnya Selain itu dapat digunakan pada Unix melalui *utility ed, sed, vi editors, grep,* AWK*,*  dan lainnya.

Contoh pola menggambarkan alamat *email* yaitu "\b[A-Z0-9.\_%+- [\]+@\[A-Z0-9.-\]+\.\[A-Z\]{2,4}\b"](mailto:+@[A-Z0-9.-]+/.%5bA-Z%5d%7b2,4%7d/b). Penggunaan pola tersebut merupakan pola yang kompleks. Pola menggambarkan kumpulan yang terdiri dari huruf, angka, titik, garis bawah, simbol persen, dan tanda hubung. Kemudian diikuti oleh sebuah titik tunggal di antara 2-4 huruf.  $[4]$ 

# **3. DESAIN SISTEM DAN ANALISA**

### **3.1 Grafik Hirarki Aplikasi**

Pada Gambar 4 menjelaskan desain sistem secara keseluruhan aplikasi PriceMPT. *Server* melakukan *scraping* pada situs Gsmarena dan *e-commerce*. *Server* akan memilah data yang didapatkan. *Admin* melakukan pengelolahan data pada *database*  berupa penambahan data¸ *pengeditan* data, dan penghapusan data. Aplikasi *user* dapat melakukan *request data* pada *database server* untuk mendapatkan data.

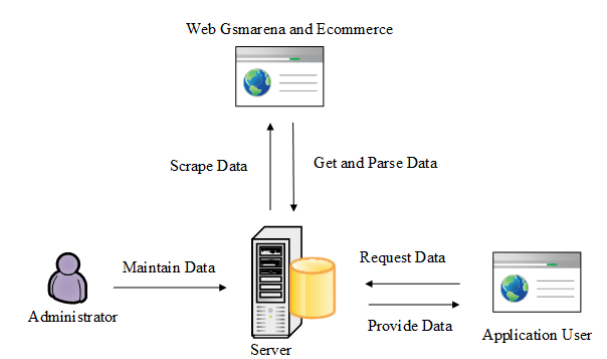

**Gambar 4. Desain Sistem Secara Keseluruhan**

Aplikasi server dibagi menjadi 2 bagian, yaitu proses *data scraping product* Gsmarena dan proses *data scraping product e-commerce*. Dua proses memiliki fungsi yang sama untuk memasukkan produk baru dan melakukan perbaruan data produk. Pada setiap situs Gsmarena dan *e-commerce* memiliki struktur HTML yang berbeda-beda. Oleh karena itu, diperlukan membaca dan mengerti struktur HTML setiap situs untuk memilih data mana yang akan diambil.

Proses *data scraping product* Gsmarena digunakan untuk mengambil info secara umum dan spesifikasi produk pada *link* [Gsmarena.](http://www.gsmarena.com/) Proses *data scraping product e-commerce* digunakan untuk mengambil info secara umum dan detail produk *mobile devices* pada setiap situs *e-commerce* yaitu Lazada, Dinomarket, Blibli, Matahari Mall, dan Erafone. Produk *e-commerce* yang masuk akan dihitung perhitungan relevansi kemiripan dengan produk Gsmarena yang disebut dengan perhitungan *mapping product.*

Data yang telah diambil akan disimpan pada *database* dan akan dilakukan *update* secara berkala yang telah ditentukan oleh *admin.* Proses *update* dijalankan secara berkala dengan menggunakan *scheduler crontab* pada *server*.

#### **3.2 Mapping Product**

Pada proses *insert product and price* terdapat proses *mapping product* untuk menghitung kesamaan antara *title* pada setiap *ecommerce* dan Gsmarena pada awal proses *insert product and price. Admin* telah menentukan jumlah persentase relevan pada awal proses *insert product and price*. Proses ini akan melakukan pengecekan pada keseluruhan data produk. Umumnya penulisan *title mobile devices* pada setiap *e-commerce* lebih panjang daripada *title mobile devices* pada Gsmarena. Contoh penulisan *title mobile devices* pada *e-commerce* yaitu "Samsung Galaxy J5 - SM-J500 - 8GB - Putih" dan penulisan *title mobile devices* pada Gsmarena yaitu "Samsung Galaxy J5". Oleh karena itu, dilakukan perbandingan dengan mencocokkan setiap kata pada *title ecommerce* apakah sama dengan setiap kata pada *title* Gsmarena. Terdapat dua perhitungan persentase meliputi:

#### *Title* **Produk Terkandung**

Pada produk *title* Gsmarena yang secara keseluruhan terkandung dalam *title e-commerce* memiliki nilai yang lebih dan relevan yang lebih tinggi daripada *title* Gsmarena yang secara keseluruhan tidak terkandung. Perhitungan persentase dilakukan dengan membagi *counter* jumlah kata yang sama dengan jumlah kata yang dimiliki *title* produk Gsmarena dan ditambahkan dengan nilai bobot (yang bergantung pada panjang karakter *title* Gsmarena). Penambahan bobot ini mengakibatkan jumlah persentase yang melebihi dari seratus persen. Rumus perhitungan dapat dilihat sebagai berikut:

$$
similarPercent = \frac{swF}{gwr} \times \left(1 + \frac{gcf}{ecf}\right) \times 100\tag{1}
$$

Keterangan :

swF = jumlah kata sama gwF = jumlah kata pada *title* Gsmarena

gcF = jumlah karakter *title* Gsmarena

ecF = jumlah karakter *title e-commerce*

#### *Title* **Produk Tidak Terkandung**

Perhitungan persentase dilakukan dengan membagi *counter* jumlah kata yang sama dengan jumlah kata yang dimiliki *title* produk Gsmarena. Rumus perhitungan dapat dilihat sebagai berikut:

$$
similarPercent = \frac{swF}{gwF} \times 100\tag{2}
$$

Keterangan :

 $swF = jumlah kata sama$ 

gwF = jumlah kata pada *title* Gsmarena

#### **4. IMPLEMENTASI SISTEM**

Aplikasi dibuat dengan menggunakan bahasa HTML5, PHP dan Javascript. *Database server* menggunakan MySQ[L.\[8\]](#page-5-8)

#### **4.1 Proses Data Scraping Product Gsmarena**

Proses ini berguna untuk mengambil data produk yang disediakan oleh situs-situs setiap *brand* Gsmarena. *Grabber* akan mengambil *link* yang sudah tersimpan pada tabel *brand* di *database* seperti yang terlihat pada Gambar 5.

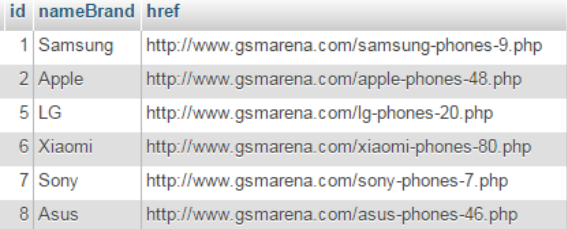

#### **Gambar 5.** *Brand Link* **yang sudah Disimpan dalam** *Database*

*Scraping* akan mengunduh data umum produk yang terdapat pada halaman utama dan *pagination* berikutnya. Setelah berhasil memasukkan data umum produk, maka proses selanjutnya adalah mengunduh data spesifikasi produk yang terdapat pada setiap *link*  produk Gsmarena. Data spesifikasi produk dilakukan pemecahan untuk memudahkan dalam fitur *filter* pencarian.

*Scraping* akan berjalan sesuai dengan *scheduler* yang sudah diatur pada *server*. Produk yang sudah dilakukan *scraping* akan disimpan pada tabel product dan spesifikasi produk disimpan pada tabel specification di *database.* Dapat dilihat pada Gambar 6 spesifikasi produk

| id | title             | label                | value                                                        |
|----|-------------------|----------------------|--------------------------------------------------------------|
|    |                   | 1 Network Technology | <b>GSM/HSPA/LTE</b>                                          |
|    |                   | 2 Network 2G bands   | GSM 850/900/1800/1900                                        |
|    |                   | 3 Network 3G bands   | HSDPA 850/900/1900/2100                                      |
|    |                   | 4 Network 4G bands   | <b>ITF</b>                                                   |
|    | 5 Network   Speed |                      | HSPA 42.2/5.76 Mbps                                          |
|    | 6 Network Speed   |                      | LTE Cat6 300/50 Mbps                                         |
| 7. | Network GPRS      |                      | Yes                                                          |
|    | 8 Network FDGF    |                      | Yes                                                          |
|    | $9$ I aunch       | Announced            | 2015                                                         |
|    | $10$ Launch       | Announced            | October                                                      |
|    | 11 Launch         | <b>Status</b>        | Coming soon                                                  |
|    | $12$   aunch      | <b>Status</b>        | Exp                                                          |
|    | $13$   aunch      | <b>Status</b>        | release 2015, November 27                                    |
|    | 14 Body           |                      | Dimensions 451.8 x 275.8 x 11.9 mm (17.79 x 10.86 x 0.47 in) |
|    | 15 Body           | Weight               | 2.65 kg (5.84 lb)                                            |
|    | 16 Body           | <b>SIM</b>           | Nano-SIM                                                     |

**Gambar 6. Data Spesifikasi Produk**

**4.2 Proses Data Scraping Product Gsmarena** Proses ini berguna untuk mengambil data produk yang disediakan oleh situs-situs setiap *e-commerce*. *Scraping* mengambil *link* yang sudah tersimpan pada tabel ecommerce di *database* seperti yang terlihat pada Gambar 7.

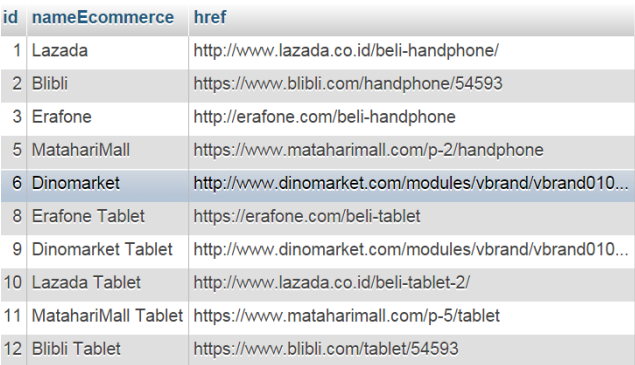

#### **Gambar 7.** *E-commerce Link* **yang sudah Disimpan dalam**  *Database*

*Scraping* akan mengunduh data umum produk *e-commerce* yang terdapat pada halaman utama dan *pagination* berikutnya yang tersedia. Setelah berhasil memasukkan data umum produk, maka proses selanjutnya adalah mengunduh data detail produk yang terdapat pada *link* setiap produk *e-commerce*. Data detail produk yang diambil yaitu harga, nilai *rating,* nama toko penjual, dan ketersediaan produk

*Scraping* akan berjalan sesuai dengan *scheduler* yang sudah diatur pada *server* untuk memasukkan produk *e-commerce* baru dalam setiap *e-commerce*. Produk *e-commerce* dan detail produk yang sudah dilakukan *scraping* akan disimpan pada tabel product\_ecommerce di *database.* Dapat dilihat pada Gambar 8 data produk *e-commerce.*

| nameProduct href                                                     |                                                        | <b>SFC</b>                                                 | availability Imt productecommerce finalPrice |         |
|----------------------------------------------------------------------|--------------------------------------------------------|------------------------------------------------------------|----------------------------------------------|---------|
| Oppo Neo 5<br>R831L - 4GB -<br><b>Hitam</b>                          | http://www.lazada.co.id/oppo-<br>neo-5-r831l-4ab-hitam | http://id-live-<br>03.slatic.net/p/oppo-<br>neo-5-r831l-4a | 0 2015-12-02 15:16:31                        |         |
| OPPO Neo 5 -<br>4 GB - Putih                                         | http://www.lazada.co.id/oppo-<br>neo-5-4-gb-putih-1816 | http://id-live-<br>02.slatic.net/p/oppo-<br>neo-5-4-ab-put | 1 2015-12-02 15:16:31                        | 1925000 |
| Oppo Joy 3<br>A11w - 4GB -<br>Abu-abu                                | http://www.lazada.co.id/oppo-<br>jov-3-a11w-4gb-abu-ab | http://id-live-<br>01.slatic.net/p/oppo-<br>jov-3-a11w-4ab | 1 2015-12-06 16:52:51                        | 1499000 |
| Oppo Joy 3<br>A11w - 4GB -<br>Putih                                  | http://www.lazada.co.id/oppo-<br>iov-3-a11w-4ab-putih- | http://id-live-<br>02.slatic.net/p/oppo-<br>joy-3-a11w-4gb | 1 2015-12-06 16:52:51                        | 1499000 |
| Oppo Neo 5<br>R <sub>1201</sub> - 4 <sub>G</sub> B -<br><b>Hitam</b> | http://www.lazada.co.id/oppo-<br>neo-5-r1201-4ab-hitam | http://id-live-<br>01.slatic.net/p/oppo-<br>neo-5-r1201-4a | 1 2015-12-02 15:16:31                        | 1999000 |

**Gambar 8. Data Produk** *E-commerce*

# **4.3 Aplikasi Website**

*User* dapat melakukan pencarian produk dari kotak pencarian yang disediakan. Aplikasi PriceMPT menyediakan fitur *autocomplete*  untuk memudahkan *user* dalam memilih produk seperti yang terlihat pada Gambar 9. hasil pencarian produk terdapat harga terendah dan harga tertinggi seperti pada Gambar 10.

| iphone               |
|----------------------|
| APPLE IPHONE 5C      |
| APPLE IPHONE 5S      |
| APPI F IPHONE 4S     |
| APPLE IPHONE 5       |
| APPLE IPHONE 4       |
| APPLE IPHONE 6       |
| APPLE IPHONE 6S PLUS |
| APPLE IPHONE 6S      |
| APPLE IPHONE 4 CDMA  |
| APPLE IPHONE 6 PLUS  |

**Gambar 9.** *Autocomplete Search*

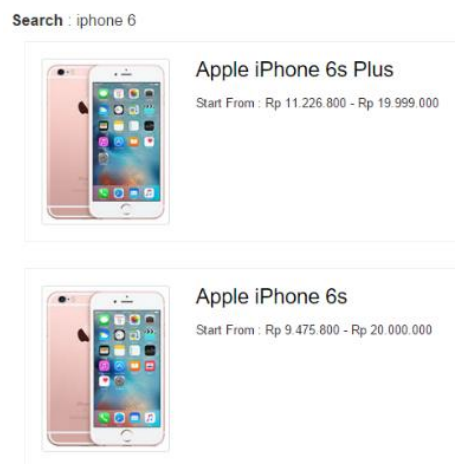

**Gambar 10. Hasil Pencarian Produk**

Tampilan untuk setiap produk menunjukkan nama produk, gambar produk, kisaran harga, *e-commerce* yang menjual, spesifikasi produk, komentar¸ dan *rating member*. *User* dapat melihat daftar *ecommerce* yang menjual produk dan dapat melakukan *filter*  berdasarkan nama *e-commerce* yang menjual dan melakukan urutan berdasarkan harga termurah atau termahal seperti yang terdapat pada **Error! Reference source not found.**. *User* juga dapat melihat spesifikasi yang dimiliki oleh produk dan komentar yang diberikan oleh *member* sepert pada Gambar 12.

| Apple iPhone 6S Plus - 16 GB - Rose Gold<br>प्रोट के लिए जिला के लिए जाने के लिए<br>Ecommerce By: Lazada. Shop By : Piramid Online Shop | Rp 11.226.800<br><b>Buy Product</b> |
|----------------------------------------------------------------------------------------------------|-------------------------------------|
| Apple iPhone 6S Plus - 16 GB - Space Gray<br>Ecommerce By: Lazada. Shop By : Hi-tech Mobile shop                                        | Rp 11.227.000<br><b>Buy Product</b> |
| Apple iPhone 6S Plus - 16 GB - Space Gray<br>Ecommerce By: Lazada. Shop By : Hi-tech Mobile shop                                        | Rp 11.227.000<br><b>Buy Product</b> |

**Gambar 11. Daftar** *E-commerce* **yang Menjual Produk**

|                |            |                                                                                                    | Comment                                                             |
|----------------|------------|----------------------------------------------------------------------------------------------------|---------------------------------------------------------------------|
| <b>Network</b> | Technology | <b>GSM/HSPA/LTE</b>                                                                                                    |                                                                     |
|                | 2G bands   | GSM 850/900/1800/1900                                                                                                    | 食物技术<br>robbchriszzz<br>01-Dec-2015<br>09:12:59<br>Two & Half Stars |
|                | 3G bands   | HSDPA 850/1900/2100, N920T,<br>N920A, N920I                                                                                            | best smartphone                                                     |
|                | 4G bands   | LTE band 1(2100), 2(1900),<br>3(1800), 4(1700/2100), 5(850),<br>7(2600), 8(900), 17(700), 20(800),<br>N920A                            | Please Login or signup to write comment                             |
|                | Other      | LTE band 1(2100), 2(1900),<br>3(1800), 4(1700/2100), 5(850),<br>7(2600), 8(900), 12(700), 17(700),<br>19(800), 26(850), 28(700), N920I |                                                                     |

**Gambar 12. Spesifikasi Porduk dan Komentar** *Member*

*User* dapat melakukan filter pencarian berdasarkan spesifikasi produk dan *brand* dari produk. Spesifikasi meliputi ukuran layar, berat produk, kamera utama, memori internal, memori RAM, ukuran baterai, dan sistem operasi. *User* dapat mencari produk sesuai dengan keinginan spesifikasi yang diinginkan seperti pada Gambar 14.

*User* dapat melakukan perbandingan spesifikasi produk dengan produk yang lain. Terdapat 3 kotak pencarian produk untuk *user* melakukan pencarian produk yang diinginkan seperti yang terlihat pada Gambar 15.

### **4.4 PENGUJIAN WAKTU**

Bagian ini menunjukkan lama waktu yang dilakukan untuk proses pengambilan data produk *e-commerce.* Pengujian dilakukan secara *scheduler* dengan menggunakan crontab pada *server* Universitas Kristen Petra. *Server* Universitas Kristen Petra adalah opensource.petra.ac.id dengan kecepatan internet yang dimiliki yaitu *bandwidth* 1.1 Gbps (600 Mbps dan 500 Mbps dari *provider*  yang berbeda). Pengujian dilakukan dengan jumlah waktu yang berbeda-beda untuk mengetahui waktu pengambilan data.

Lama waktu pengambilan dalam pengambilan produk bergantung pada *bandwidth* yang dimiliki oleh *server* dan waktu respon dari setiap *e-commerce* dalam memberikan dataproduk. *Response time* yang diberikan dari setiap *e-commerce* berbeda-beda. Gambar 13 merupakan grafik yang menggambarkan tanggal melakukan pengujian dan waktu pengambilan yang didapatkan untuk memproses 1 produk. *Response time* pada *e-commerce* Lazada lebih lama dibandingkan *e-commerce* yang lain, karena dapat dipengaruhi oleh beberapa faktor seperti jumlah pengguna yang

melakukan akses secara bersamaan, jumlah produk yang lebih banyak, *bandwidth* yang dibatasi oleh *e-commerce*, konfigurasi *web server*, dan *web hosting* yang digunakan.

**Tabel 1.** Lama Pengambilan Waktu setiap Produk *E-commerce*

| <b>Tanggal</b> | <b>Bibli</b> | Dinomarket   Erafone   Lazada   Matahari |         |         |                 |
|----------------|--------------|------------------------------------------|---------|---------|-----------------|
|                | (detik)      | (detik)                                  | (detik) | (detik) | Mall<br>(detik) |
| $13-Nov-15$    | 1.107        | 1.656                                    | 2.452   | 2.792   | 1.478           |
| $14-Nov-15$    | 1.715        | 2.646                                    | 1.61    | 2.644   | 1.86            |
| $15-Nov-15$    | 0.991        | 1.827                                    | 1.009   | 2.482   | 1.298           |
| $16-Nov-15$    | 1.208        | 1.719                                    | 0.987   | 2.581   | 1.26            |
| $17-Nov-15$    | 1.833        | 1.895                                    | 0.919   | 2.6     | 1.293           |
| $18-Nov-15$    | 1.981        | 1.767                                    | 0.653   | 2.717   | 1.227           |
| $19-Nov-15$    | 1.091        | 2.053                                    | 1.794   | 2.966   | 1.279           |
| $20-Nov-15$    | 1.056        | 2.072                                    | 1.108   | 2.707   | 1.422           |

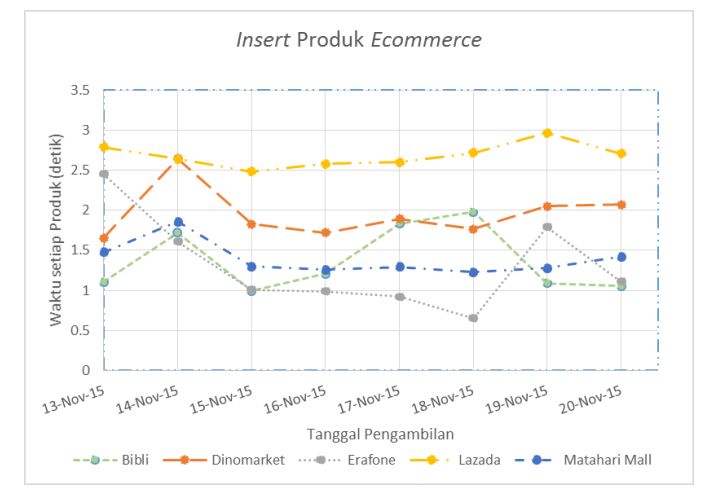

**Gambar 13. Grafik Pengujian Waktu** *E-commerce*

# **5. KESIMPULAN DAN SARAN**

Dari proses perancangan, pembuatan, dan hasil pengujian aplikasi pencarian produk jual *mobile devices* dari derbagai situs *ecommerce,* dapat diambil kesimpulan sebagai berikut:

- Penggunaan metode scraping untuk mengambil data produk dari situs Gsmarena dan *e-commerce*.
- Hasil waktu pengambilan setiap produk *e-commerce* bergantung pada bandwidth yang dimiliki oleh server dan response time yang diberikan oleh masing-masing *e-commerce*.
- Situs *e-commerce* memiliki format struktur HTML yang berbedabeda. Hal ini menyebabkan adanya program Parser yang dibuat secara spesifik untuk masing-masing *e-commerce* dalam pengambilan produk.
- Situs *e-commerce* yang mengalami maintenance mengakibatkan data produk tidak dapat diambil secara keseluruhan, tetapi untuk pengambilan data produk di hari esok dapat dilakukan kembali dan terdapat produk baru.
- Situs *e-commerce* memiliki produk baru untuk setiap harinya, sehingga terdapat produk baru yang masuk.

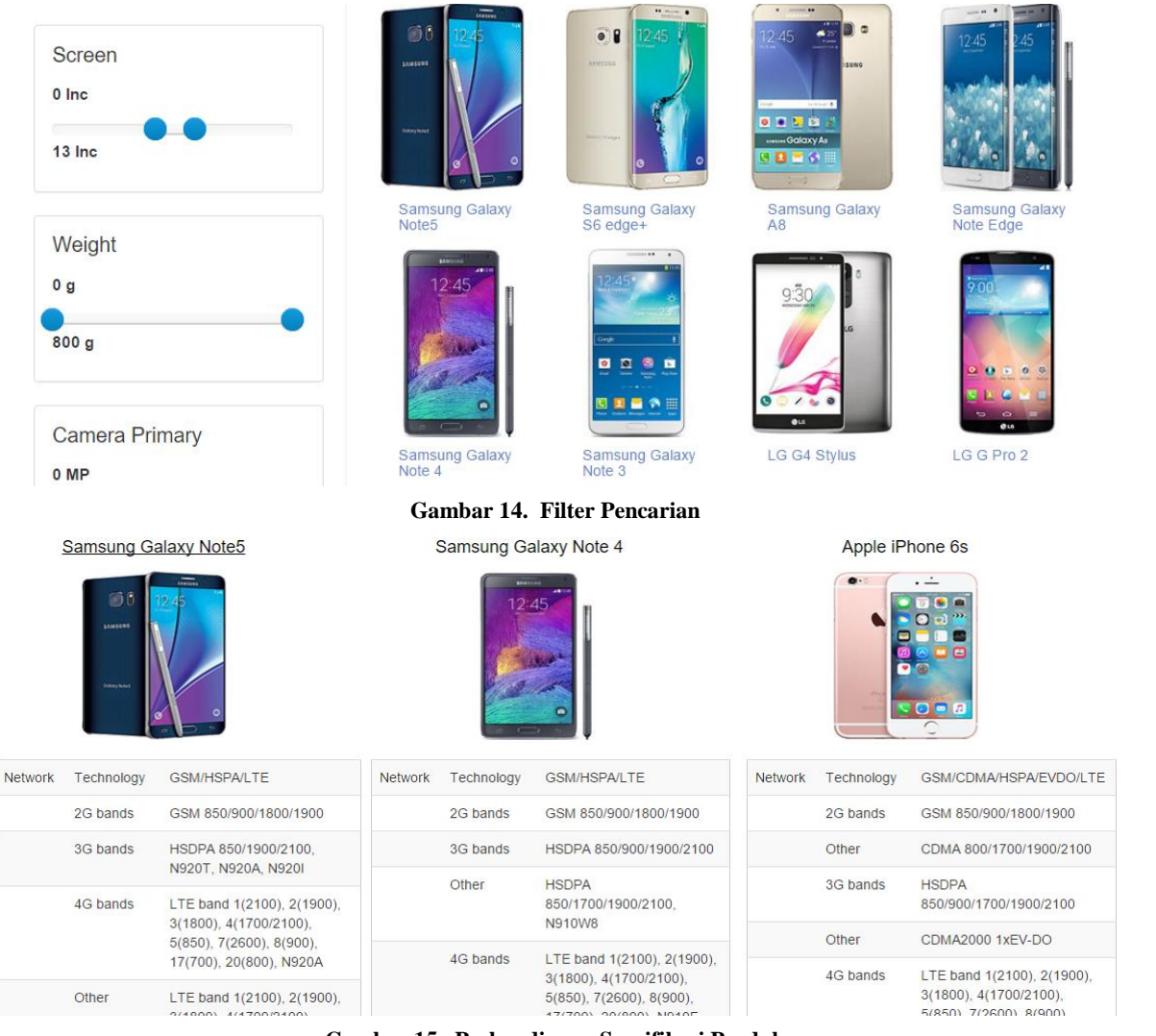

**Gambar 15. Perbandingan Spesifikasi Produk**

 Hasil dari perhitungan *mapping product* antara produk Gsmarena dan produk *e-commerce* secara keseluruhan terdapat beberapa produk yang tidak sesuai dengan produk yang dimaksud. Penyebabnya adalah penulisan title dari setiap *e-commerce* dengan title pada Gsmarena berbeda-beda. Terdapat juga penulisan title produk yang salah dan salah masuk kategori produk dari situs *e-commerce*. Hal ini mengakibatkan diperlukan keputusan dari admin untuk memutuskan relevansi dari beberapa produk dan bantuan dari *member* untuk memberikan report produk apabila tidak sesuai.

### **6. DAFTAR PUSTAKA**

- <span id="page-5-5"></span>[1] Chen, S.C. 2015*. PHP Simple HTML DOM Parser*. URI= http://simplehtmldom.sourceforge.net/.
- <span id="page-5-1"></span>[2] Computer Advisor. 2015. *Web Site Scraper The Most Effective Tool for Web Data Extraction*. URI= http://www.thecomputeradvisor.net/web-site-scraper-themost-effective-tool-for-web-data-extraction/
- <span id="page-5-6"></span>[3] Fitzgerald, M. 2012. *Introducing Regular Expressions*. Sebastopol: O'Reilly Media, Inc.
- <span id="page-5-7"></span>[4] Goyvaerts, J. 2015. *Regular Expressions Tutorial Learn How to Use and Get The Most Out of Regular Expressions*. URI= http://www.regular-expressions.info/tutorial.html.
- <span id="page-5-2"></span>[5] Khalid, M. I. 2006. *PHP/CURL Book with Examples Version 1.8*. Pakistan: Imran & LAMP Technologies.
- <span id="page-5-3"></span>[6] Lindley, C. 2013. *DOM Enlightenment.* Sebastopol: O'Reilly Media, Inc.
- <span id="page-5-4"></span>[7] Marini, J. 2002. *The Document Object Model: Processing Structured Documents*. New York: The McGraw-Hill Companies, Inc.
- <span id="page-5-8"></span>[8] Nixon, R. 2014. *Learning PHP, MySQL, Javascript, CSS&HTML5* (3rd ed.)*.* Sebastopol: O'Reilly Media, Inc.
- <span id="page-5-0"></span>[9] Turland, M. 2010. *PHP/Architect's Guide to Web Scraping with PHP*. Canada: Marco Tabini & Associates, Inc.